## **Filter für Synchronisation der Adressen und Vorgängen**

In diesem Bereich kann anhand von Shop-Feldern bestimmt werden, ob bestimmte Adresse bzw. Vorgänge nicht in die Warenwirtschaft eingeladen werden sollen.

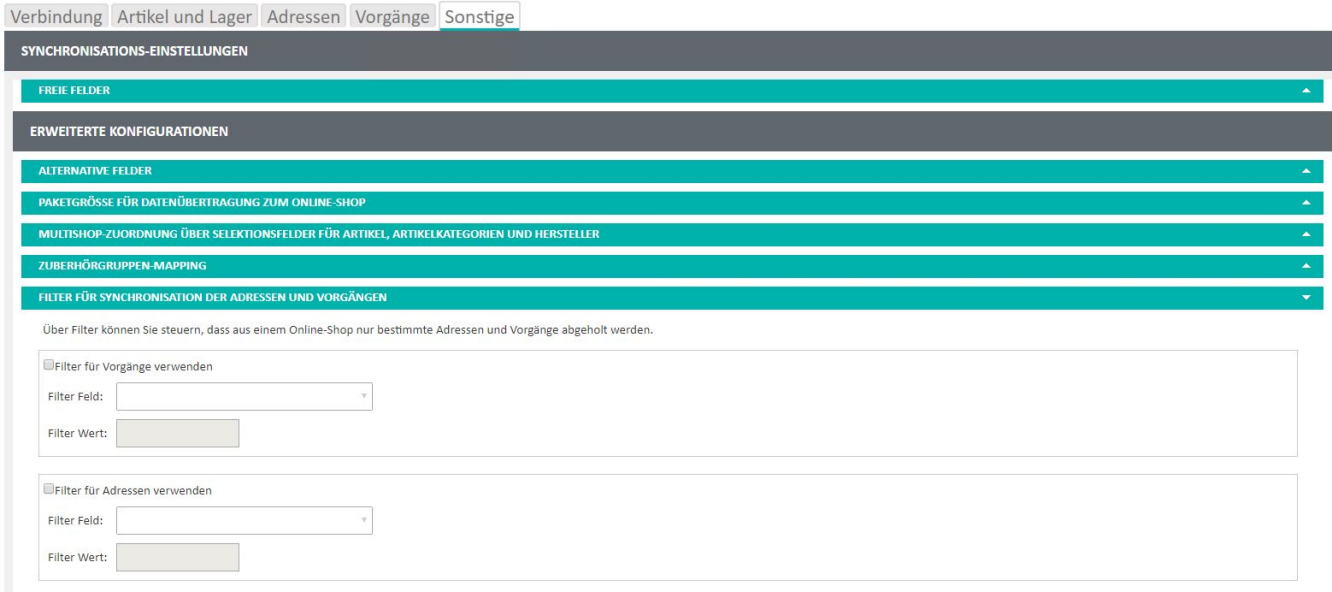

## Feld: "Filter für Vorgänge / Adresssen verwenden"

Aktiviert den entsprechenden Filter

## Feld: "Filter Feld"

Wählt ein Feld auf dem entsprechenden Bereich aus der Shop-Umgebung aus

## Feld: "Filter Wert"

Bestimmt, welcher Wert in dem oben genannten Feld stehen muss, damit die Synchronisation für den Datensatz unterbunden